## Button Appearance

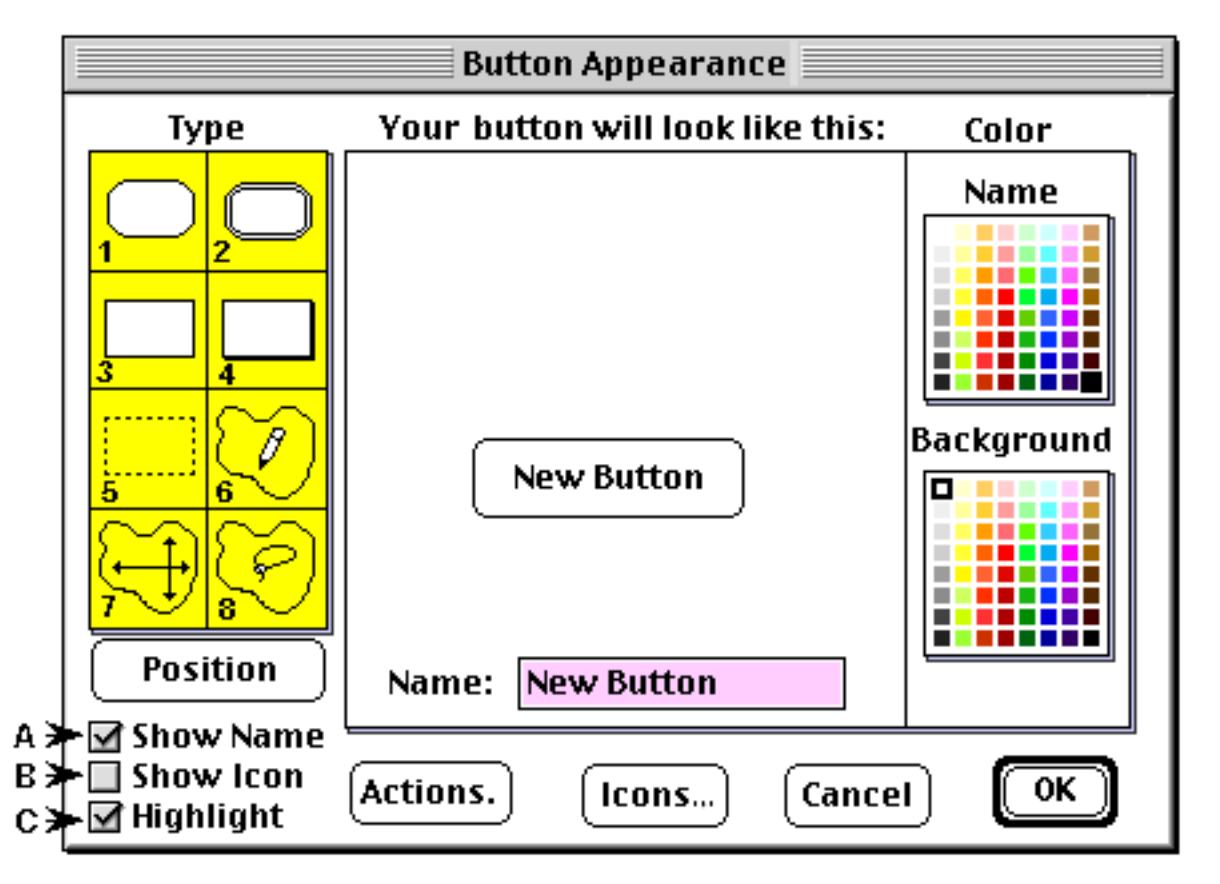

Type

- 
- 
- 5. Invisible Button. Can be stretched to any size. 6. Invisible Button. Draw around any shape.<br>5. Invisible Button. Click inside a closed shape and 8. Invisible Button. Click outside an object and the
- 7. Invisible Button. Click inside a closed shape and  $\begin{array}{ccc} 8. &$  Invisible Button. Click outside an object and the button will expand to the boundaries. the button will expand to the boundaries.
- 
- 
- 
- 1. Rectangluar Button with rounded corners. 2. Rounded Corner. Acts when **return** key is pressed.<br>
2. Rectangular Button. 4. Rectangular Button with a shadow.
	-
	- 4. Rectangular Button with a shadow.<br>6. Invisible Button. Draw around any shape.
	-
- ✖ A. Show the name in the Name window. **Actions**: Lets you select and edit button actions.
- - **Cancel:** Click if you change your mind.

**OK**. Click to confirm your choice(s).